## Windows 10 Oyun Çubuğu klavye kısayolları

## Genel

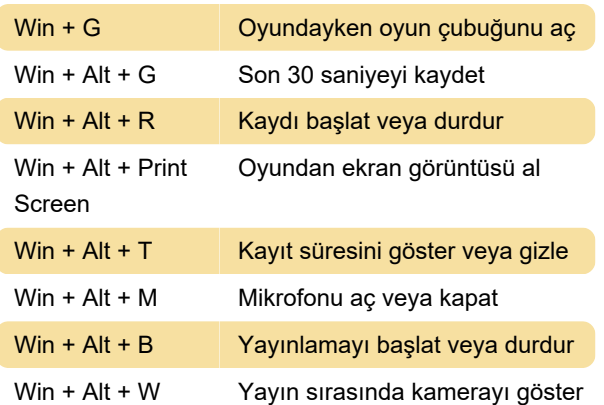

Son değişiklik: 25.01.2021 11:16:39

Daha fazla bilgi için: [defkey.com/tr/windows-10](https://defkey.com/tr/windows-10-oyun-cubugu-klavye-kisayollari) [oyun-cubugu-klavye-kisayollari](https://defkey.com/tr/windows-10-oyun-cubugu-klavye-kisayollari)

[Bu PDF'yi özelleştir...](https://defkey.com/tr/windows-10-oyun-cubugu-klavye-kisayollari?pdfOptions=true)